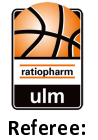

Quarter Starters:

## 100 : 90 HAKRO Merlins Crailsheim

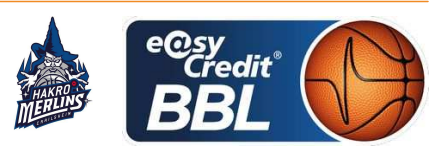

**PANTHER Anne KRAUSE Oliver / KRÜPER Moritz Umpires:** EICHHORN Christian Commissioner:

Attendance: 4672 Ulm, ratiopharm arena (6.000 Plätze), SO 1 MAI 2022, 18:00, Game-ID: 26236

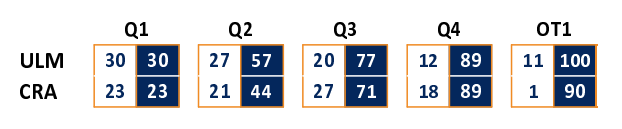

#### **FIRST QUARTER**

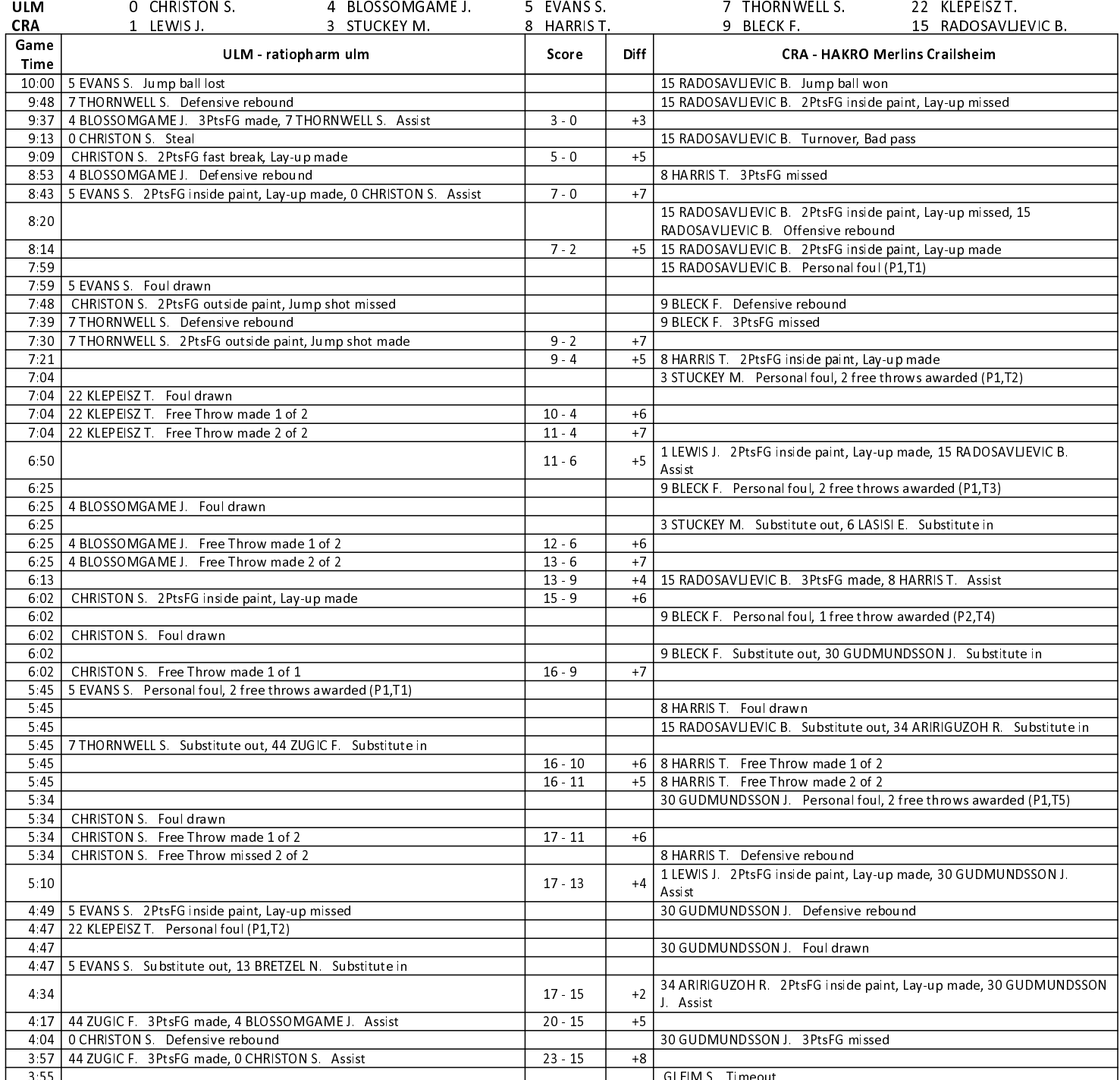

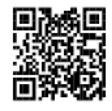

## **EASYCREDIT-BBL.DE**

Alle offiziellen Statistiken der easyCredit BBL, Daten, Rekorde Alle until gibt es auf easyCredit-BBL.de! Und für unterwegs: die<br>neue offizielle Liga-App, kostenfrei für iOS und Android.

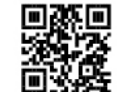

## **MAGENTASPORT.DE**

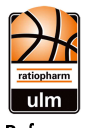

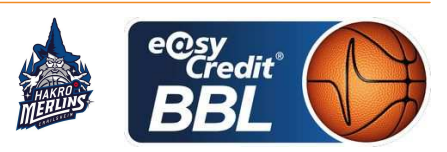

**PANTHER Anne** Referee **KRAUSE Oliver / KRÜPER Moritz Umpires:** EICHHORN Christian Commissioner:

Attendance: 4672 Ulm, ratiopharm arena (6.000 Plätze), SO 1 MAI 2022, 18:00, Game-ID: 26236

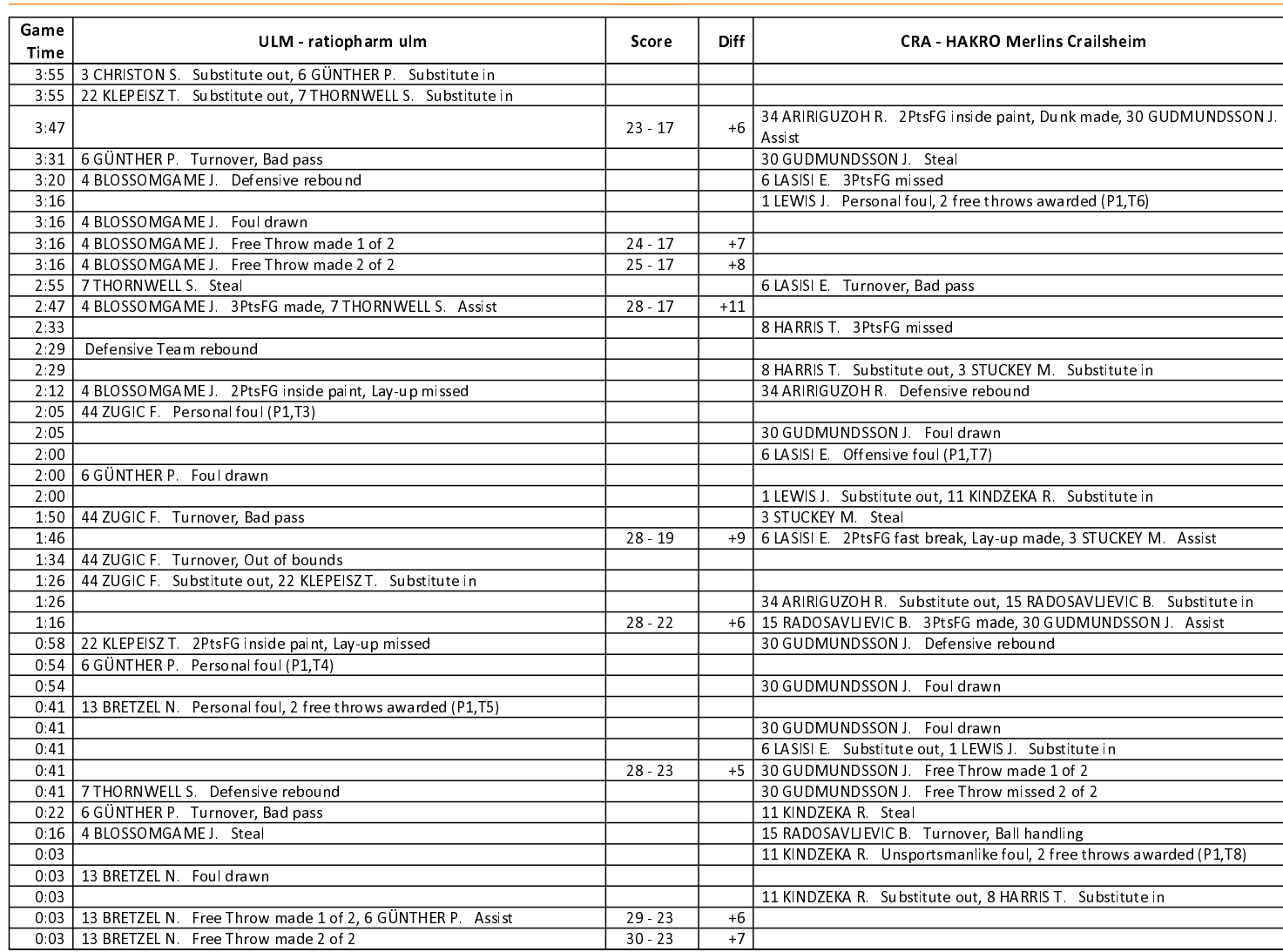

#### **SECOND QUARTER**

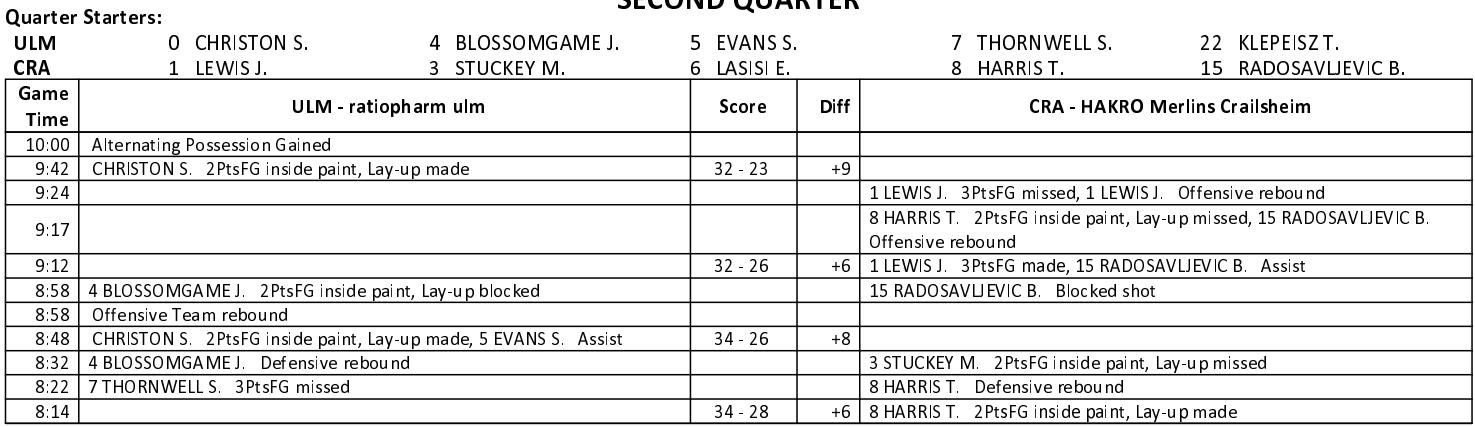

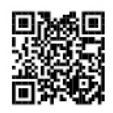

## **EASYCREDIT-BBL.DE**

Alle offiziellen Statistiken der easyCredit BBL, Daten, Rekorde Alle until gibt es auf easyCredit-BBL.de! Und für unterwegs: die<br>neue offizielle Liga-App, kostenfrei für iOS und Android.

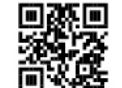

## **MAGENTASPORT.DE**

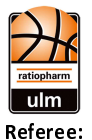

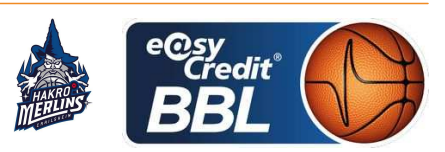

**PANTHER Anne KRAUSE Oliver / KRÜPER Moritz Umpires:** EICHHORN Christian Commissioner:

Attendance: 4672 Ulm, ratiopharm arena (6.000 Plätze), SO 1 MAI 2022, 18:00, Game-ID: 26236

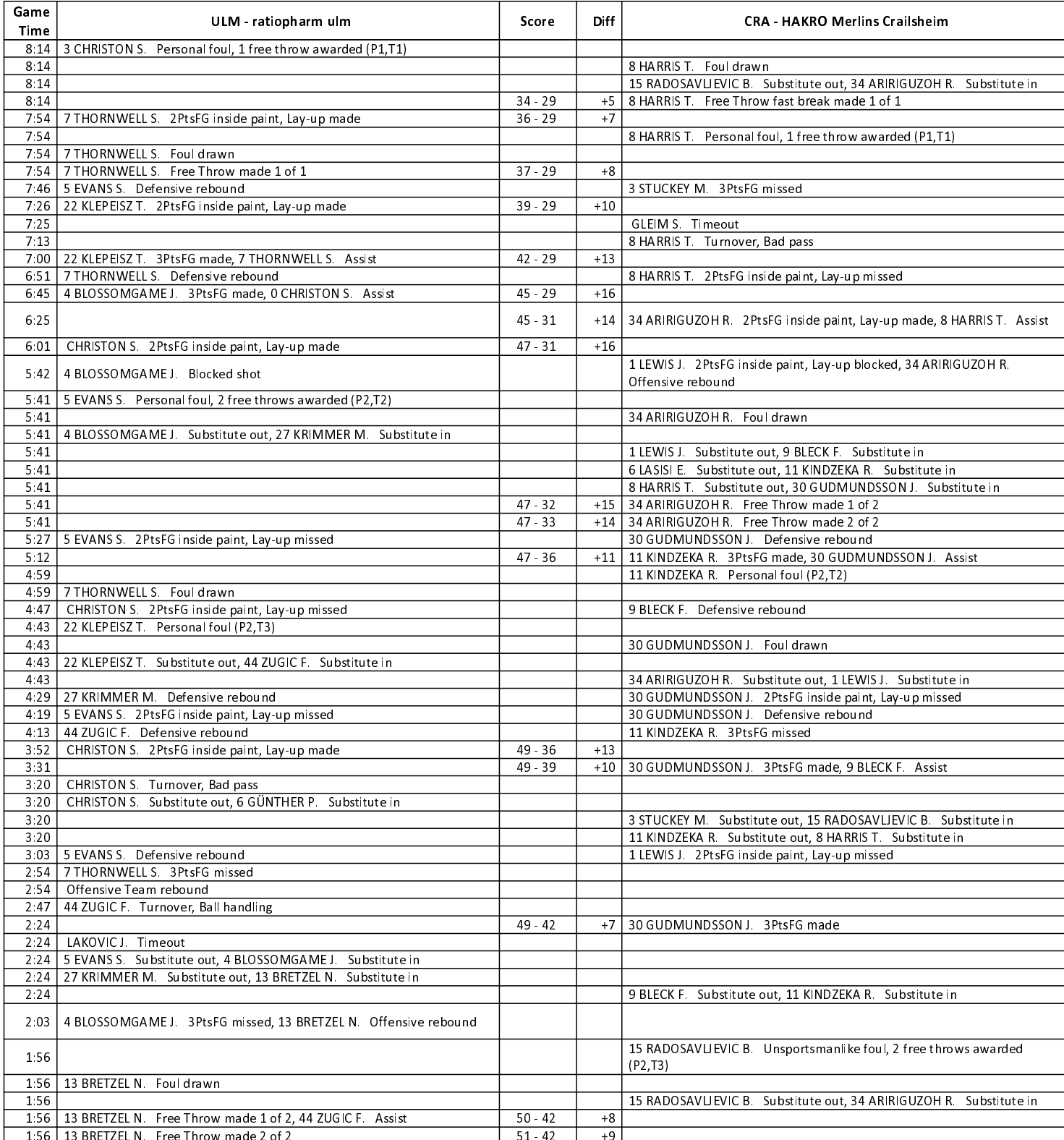

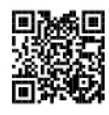

## **EASYCREDIT-BBL.DE**

Alle offiziellen Statistiken der easyCredit BBL, Daten, Rekorde Alle until gibt es auf easyCredit-BBL.de! Und für unterwegs: die<br>neue offizielle Liga-App, kostenfrei für iOS und Android.

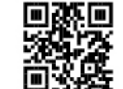

## **MAGENTASPORT.DE**

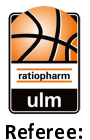

Game Time

> $1.24$  $1:17$

1.47 3 BRETZEL

#### 100 : 90 HAKRO Merlins Crailsheim

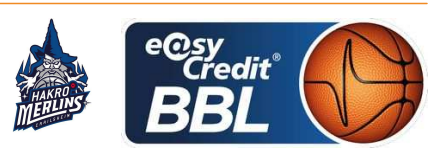

**PANTHER Anne KRAUSE Oliver / KRÜPER Moritz Umpires:** Commissioner:

Attendance: 4672 26236

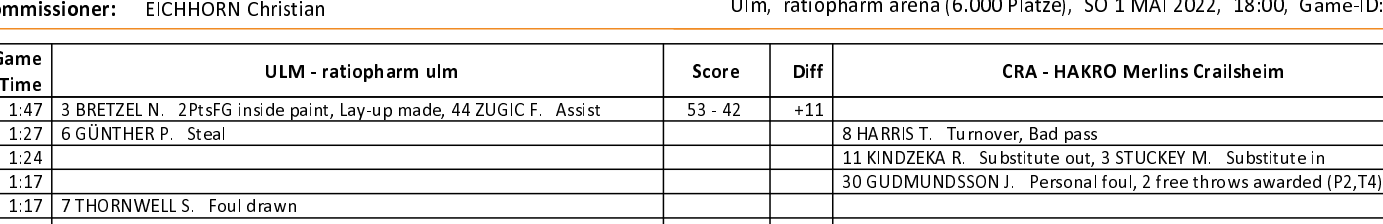

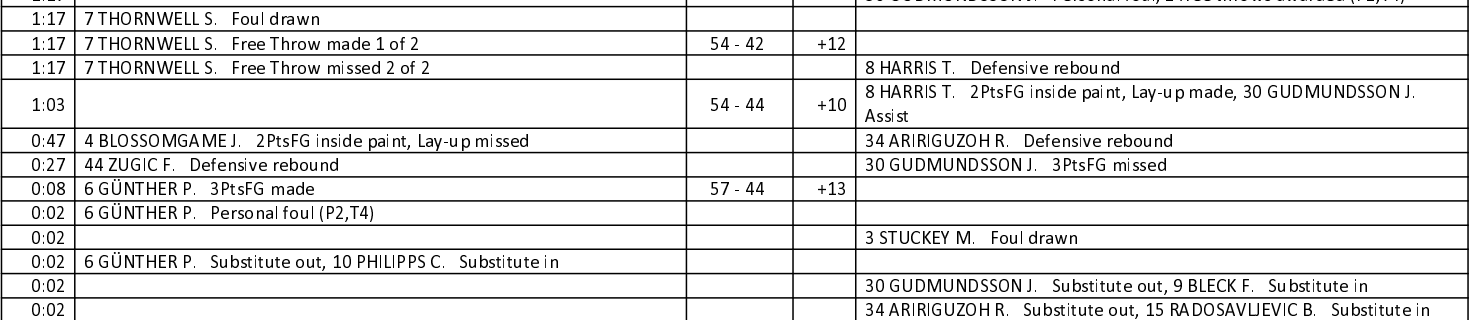

#### **THIRD QUARTER**

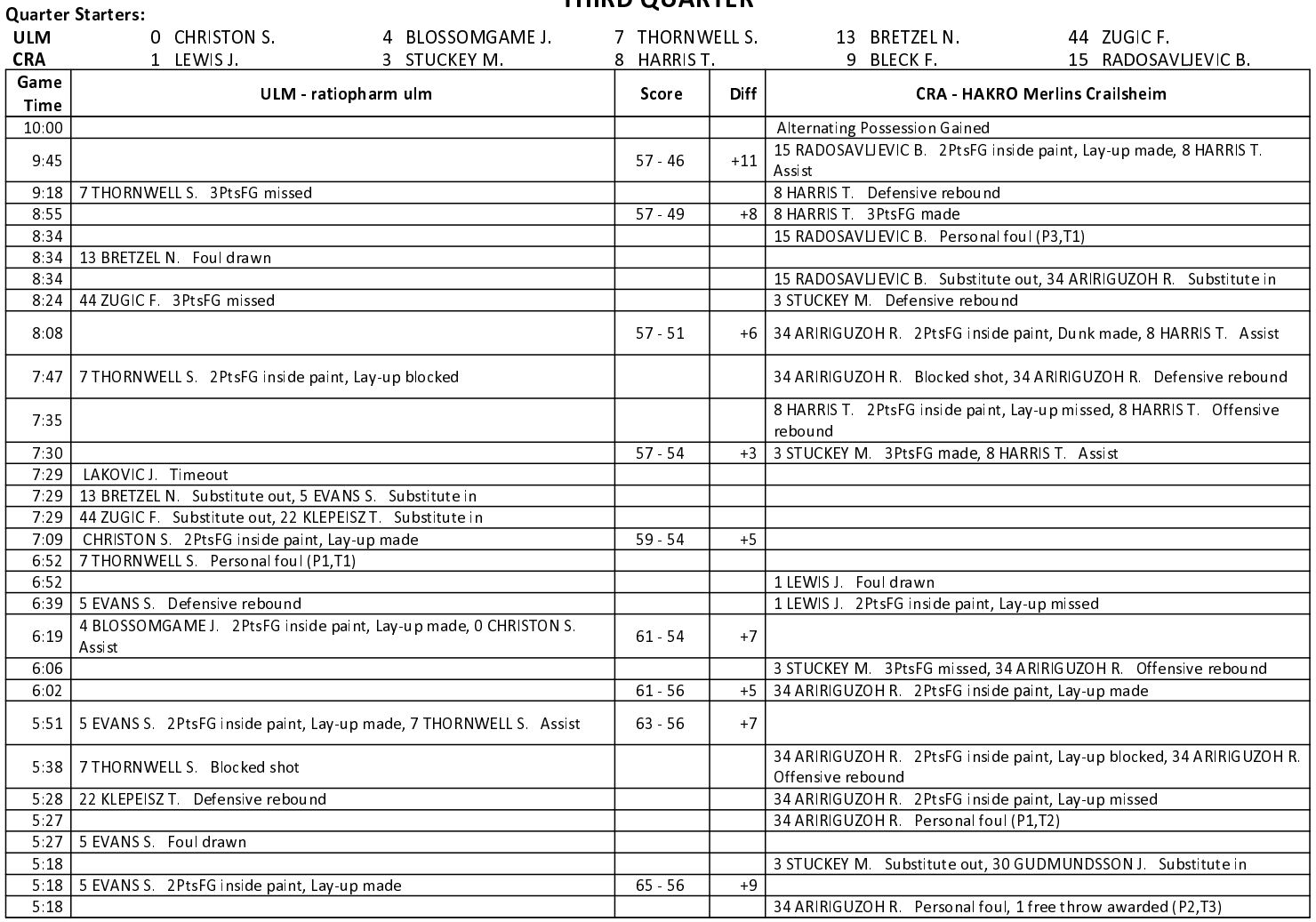

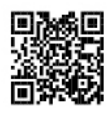

## **EASYCREDIT-BBL.DE**

Alle offiziellen Statistiken der easyCredit BBL, Daten, Rekorde Alle Offizielleri Statistikeri der easychetin DDL, Daten, Nekoto<br>uvm. gibt es auf easyCredit-BBL.de! Und für unterwegs: die<br>neue offizielle Liga-App, kostenfrei für iOS und Android.

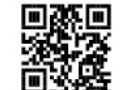

## **MAGENTASPORT.DE**

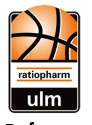

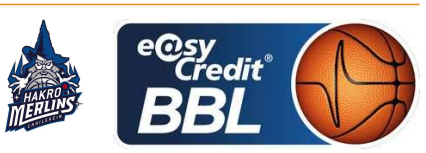

**PANTHER Anne** Referee: **KRAUSE Oliver / KRÜPER Moritz Umpires:** EICHHORN Christian Commissioner:

Ulm, ratiopharm arena (6.000 Plätze), SO 1 MAI 2022, 18:00, Game-ID: 26236

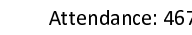

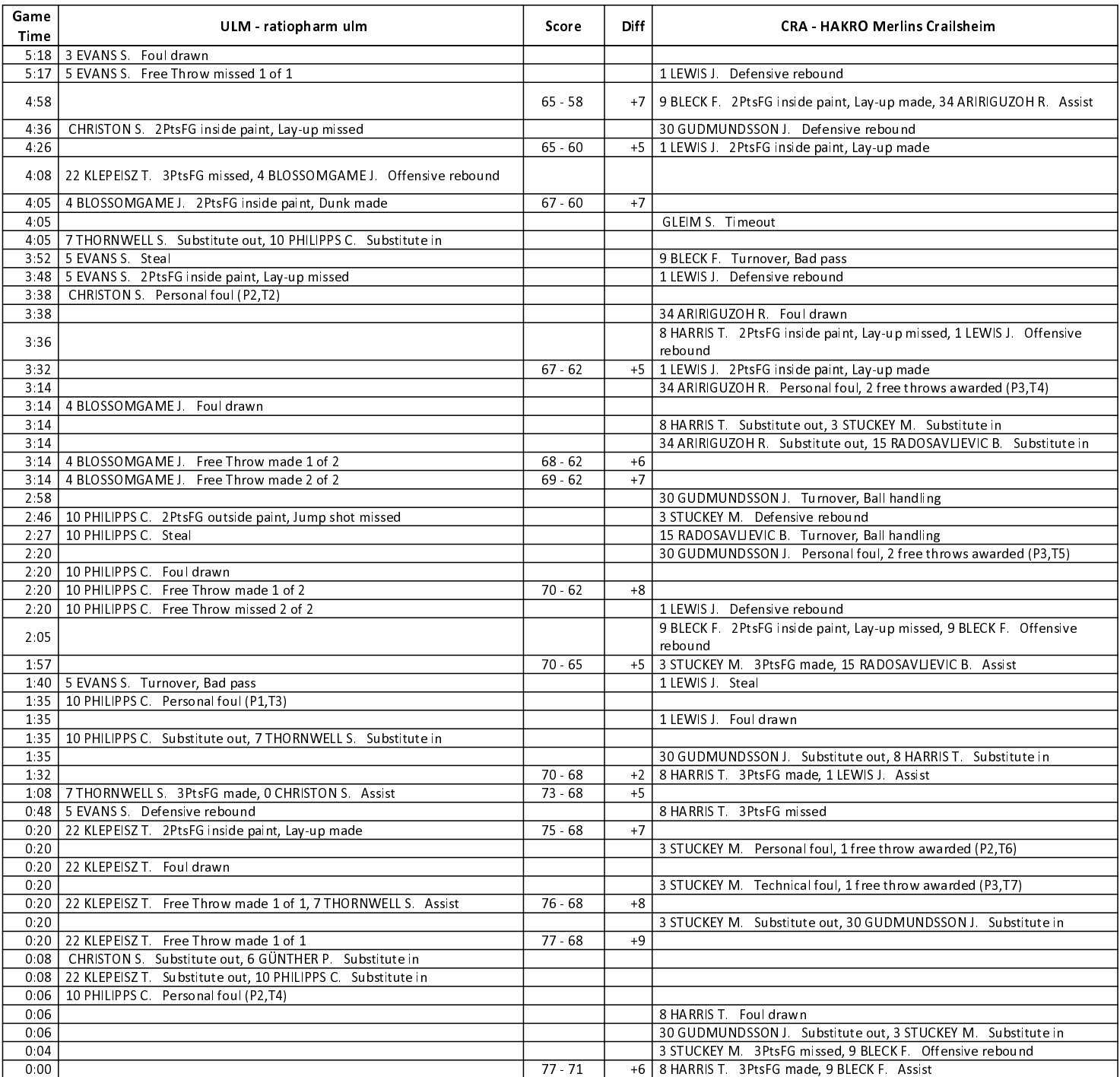

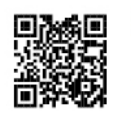

## **EASYCREDIT-BBL.DE**

Alle offiziellen Statistiken der easyCredit BBL, Daten, Rekorde um. Sunships: Sunships: det sabyoredit DDL, Daten, nekord<br>uvm. gibt es auf easyCredit-BBL.de! Und für unterwegs: die<br>neue offizielle Liga-App, kostenfrei für iOS und Android.

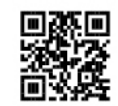

#### **MAGENTASPORT.DE**

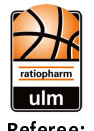

**Quarter Starters:** 

100 : 90 HAKRO Merlins Crailsheim

**FOURTH QUARTER** 

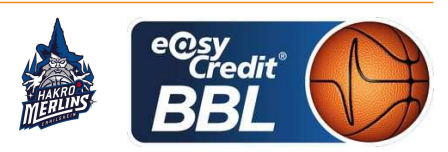

**PANTHER Anne** Referee **KRAUSE Oliver / KRÜPER Moritz Umpires:** EICHHORN Christian Commissioner:

Attendance: 4672 Ulm, ratiopharm arena (6.000 Plätze), SO 1 MAI 2022, 18:00, Game-ID: 26236

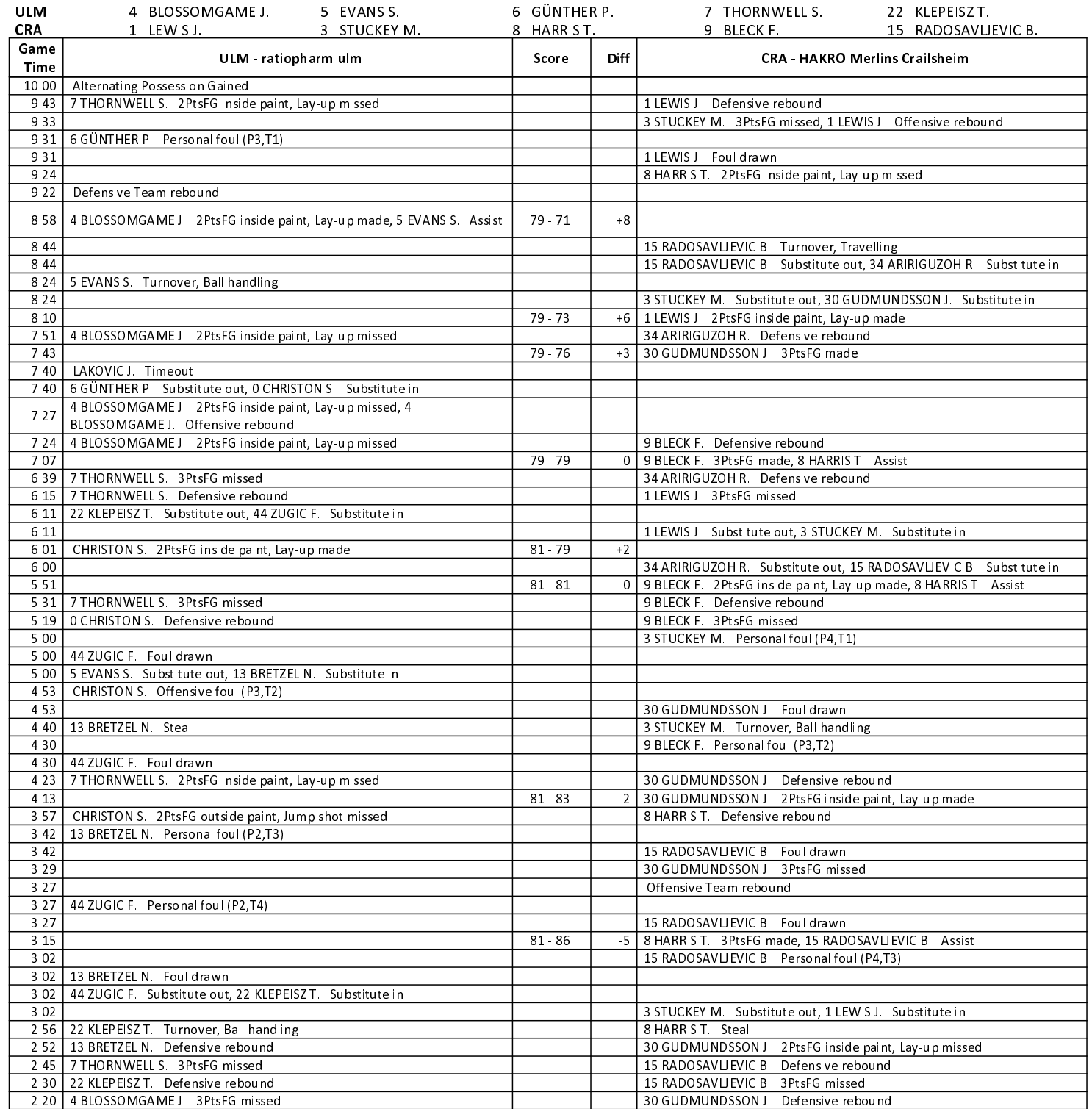

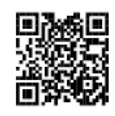

# **EASYCREDIT-BBL.DE**

Alle offiziellen Statistiken der easyCredit BBL, Daten, Rekorde Alle Offizielleri Statistikeri der easychetin DDL, Daten, Nekoto<br>uvm. gibt es auf easyCredit-BBL.de! Und für unterwegs: die<br>neue offizielle Liga-App, kostenfrei für iOS und Android.

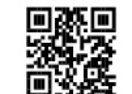

## **MAGENTASPORT.DE**

Keinen Korb mehr verpassen - Alle Spiele der easyCredit Reflect Note them verposed of the spice access starts<br>Basketball Bundesliga und des MagentaSport BBL Pokals<br>live auf MagentaSport.de

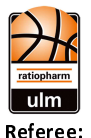

 $\ddotsc$ 

## 100 : 90 HAKRO Merlins Crailsheim

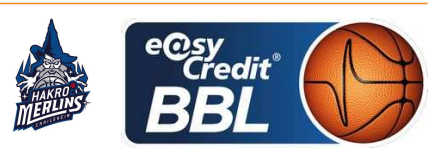

**PANTHER Anne KRAUSE Oliver / KRÜPER Moritz Umpires:** 

EICHHORN Christian Commissioner:

Attendance: 4672 Ulm, ratiopharm arena (6.000 Plätze), SO 1 MAI 2022, 18:00, Game-ID: 26236

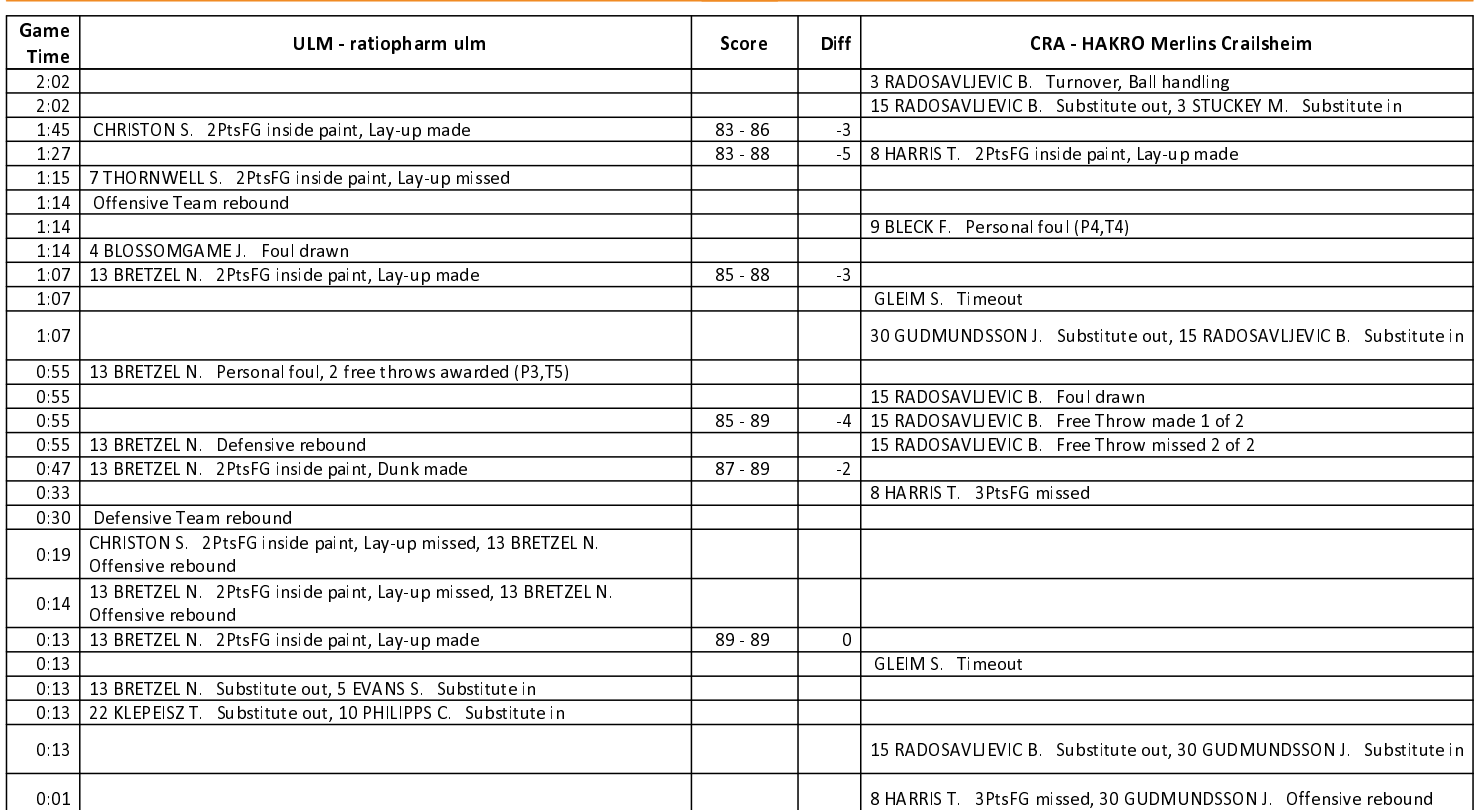

#### **FIRST OVERTIME**

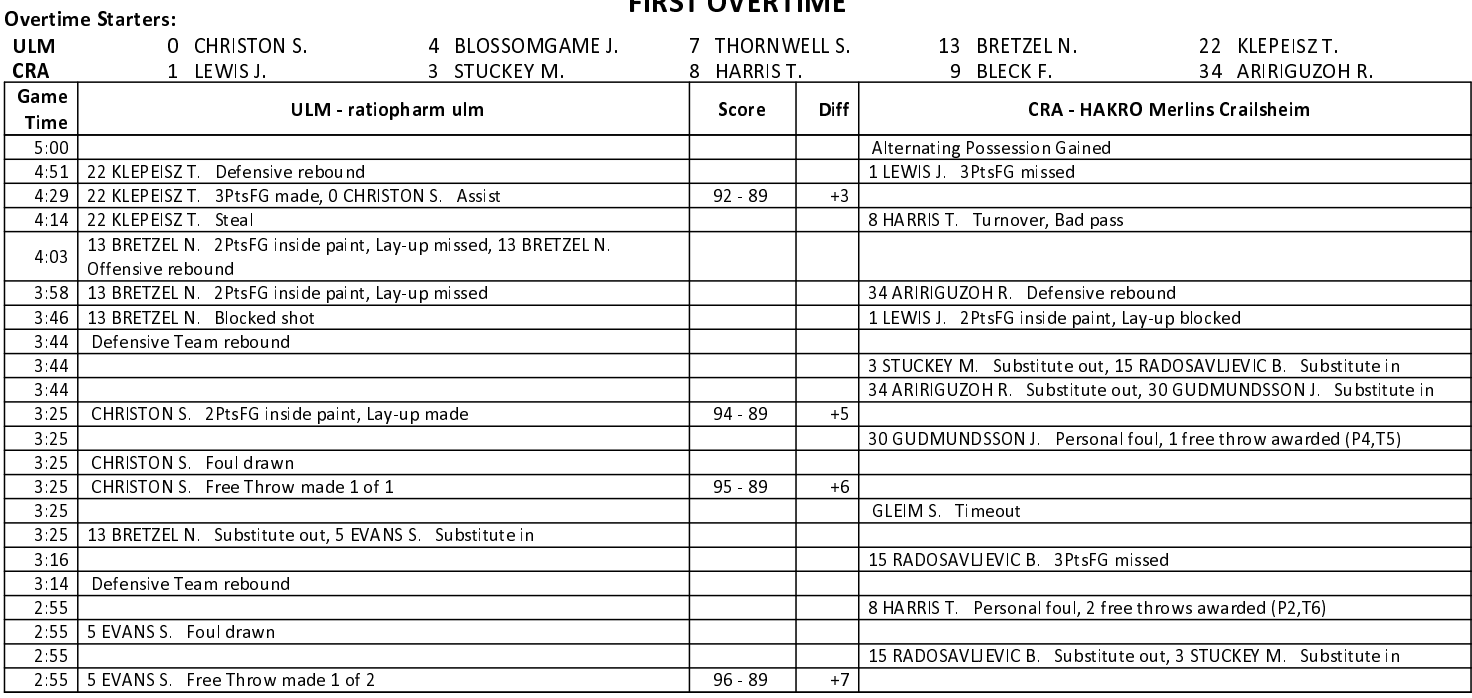

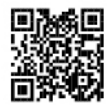

#### **EASYCREDIT-BBL.DE**

Alle offiziellen Statistiken der easyCredit BBL, Daten, Rekorde Alle until gibt es auf easyCredit-BBL.de! Und für unterwegs: die<br>neue offizielle Liga-App, kostenfrei für iOS und Android.

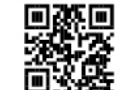

#### **MAGENTASPORT.DE**

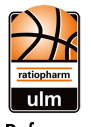

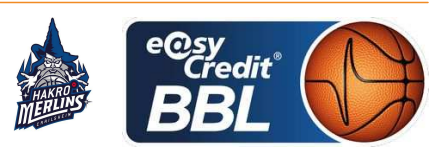

**PANTHER Anne** Referee: **KRAUSE Oliver / KRÜPER Moritz Umpires:** EICHHORN Christian Commissioner:

Attendance: 4672 Ulm, ratiopharm arena (6.000 Plätze), SO 1 MAI 2022, 18:00, Game-ID: 26236

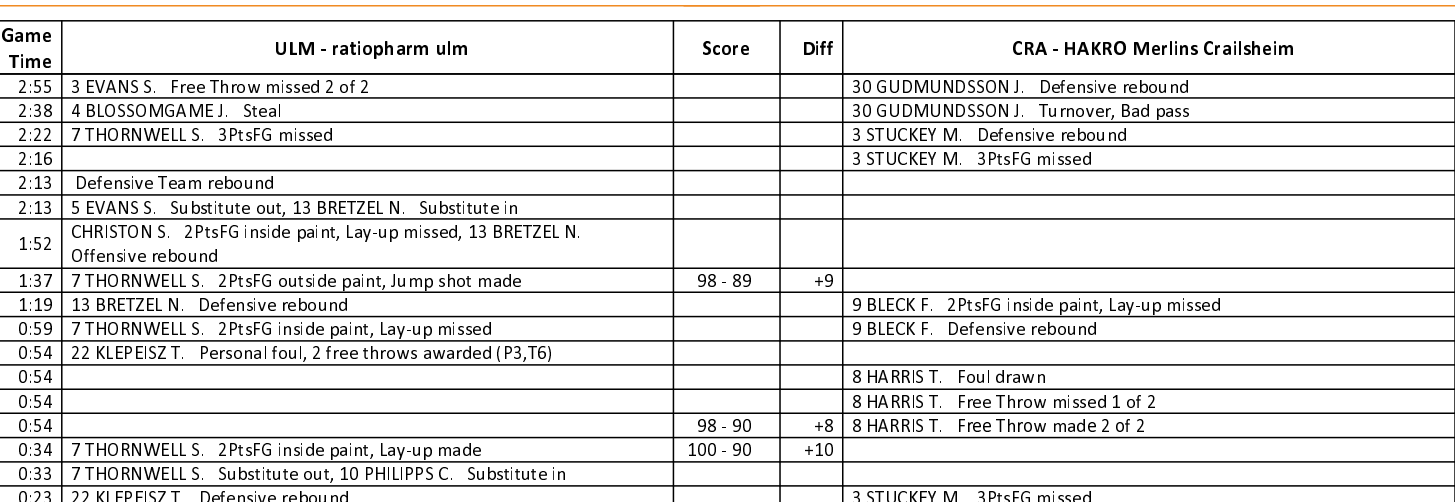

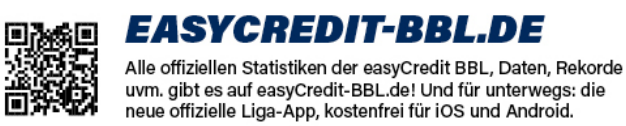

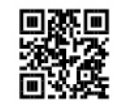

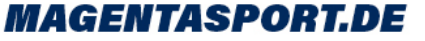